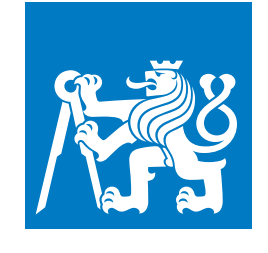

**CZECH TECHNICAL UNIVERSITY IN PRAGUE**

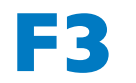

**Faculty of Electrical Engineering Department of Cybernetics**

**Bachelor's Thesis**

# **Efficient Pattern Detection for Visual Guided Landing of Unmanned Aircraft**

**Martin Jahn Open Informatics - Computer and Information Science**

**May 2019 Supervisor: Ing. Michal Zajačík, AgentFly Technologies s.r.o., Praha; Ing. Milan Rollo, Ph.D., Artificial Intelligence Center, FEE**

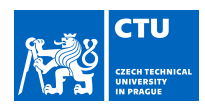

# BACHELOR'S THESIS ASSIGNMENT

#### **I. Personal and study details**

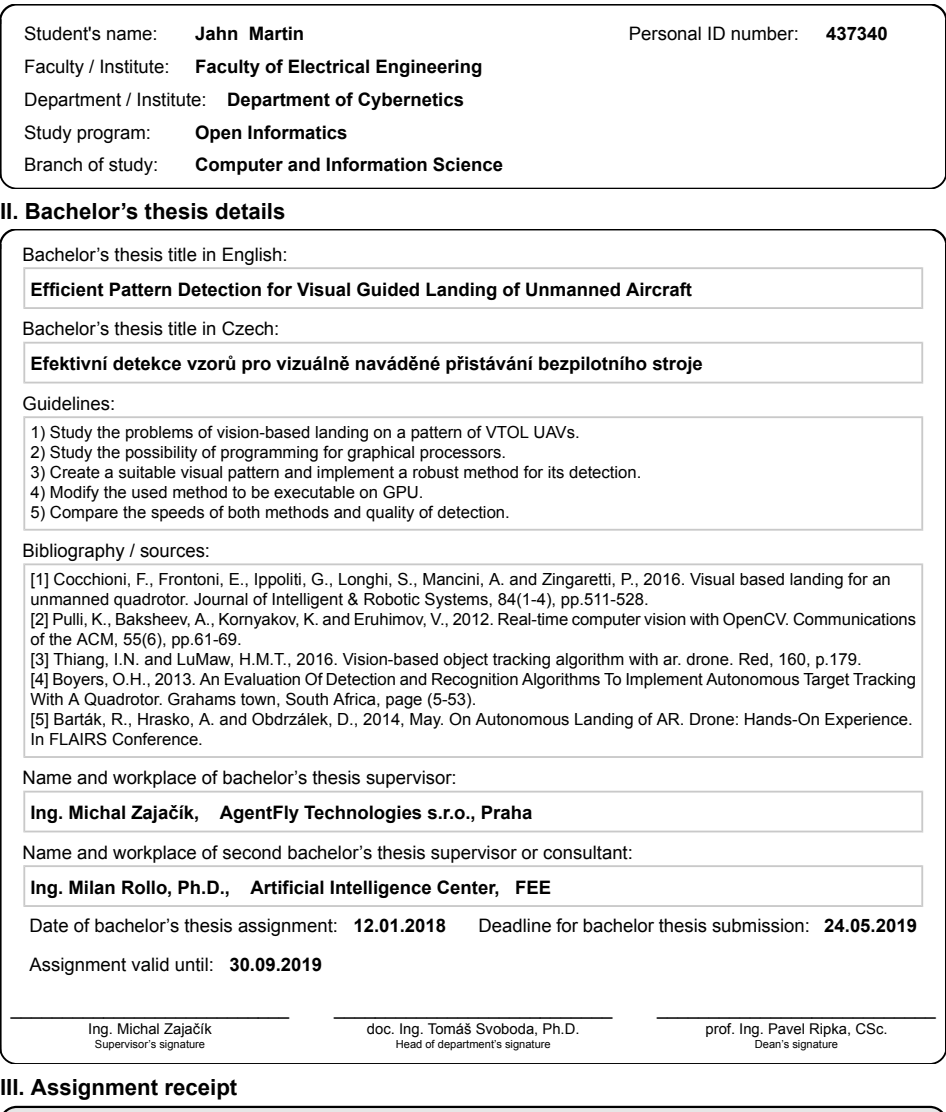

The student acknowledges that the bachelor's thesis is an individual work. The student must produce his thesis without the assistance of others,<br>with the exception of provided consultations. Within the bachelor's thesis, t . Date of assignment receipt Student's signature Student's signature

CVUT-CZ-ZBP-2015.1 © ČVUT v Praze, Design: ČVUT v Praze, VIC

# **Acknowledgement / Declaration**

I thank to family for all the material and moral support and for getting me so far.

I declare that the presented work was developed independently and that I have listed all sources of information used within it in accordance with the methodical instructions for observing the ethical principles in the preparation of university theses.

........................................

Prague, date 24. 5. 2019

# **Abstrakt / Abstract**

Systémy, které vužívají bezpilotních letounů, vyžadují, aby tyto letouny byly schopny autonomně přistávat. Tato práce se soustředí na efektivní detekci přistávacích vzorů. Tato práce bude obsahovat návrh vzoru na základě již exitujících variant a implementaci metody, která bude detekovat navrhnutý vzor. Následně bude metode ještě modifikována pro spuštění na grafickém procesoru.

**Klíčová slova:** Zpracování obrazu, Paralelní Výpočty, Bezpilotní letouny, Vizuální Navádění

**Překlad titulu:** Efektivní detekce vzorů pro vizuálně naváděné přistávání bezpilotního stroje

Autonomous landing of Unmanned Aerial Vehicles (UAVs) is required for any system that utilizes such vehicles. This thesis focuses on efficent detection of artificial marker known as landing pattern. In this thesis a pattern will be created based upon existing variants and a method will implemented to detect such pattern using a camera. Then the method will be modified to run on a Graphical Processing Unit (GPU) to gain a performance boost.

**Keywords:** Image Processing, Parrallel Computing, UAV, Visual Guiding

# **/ Contents**

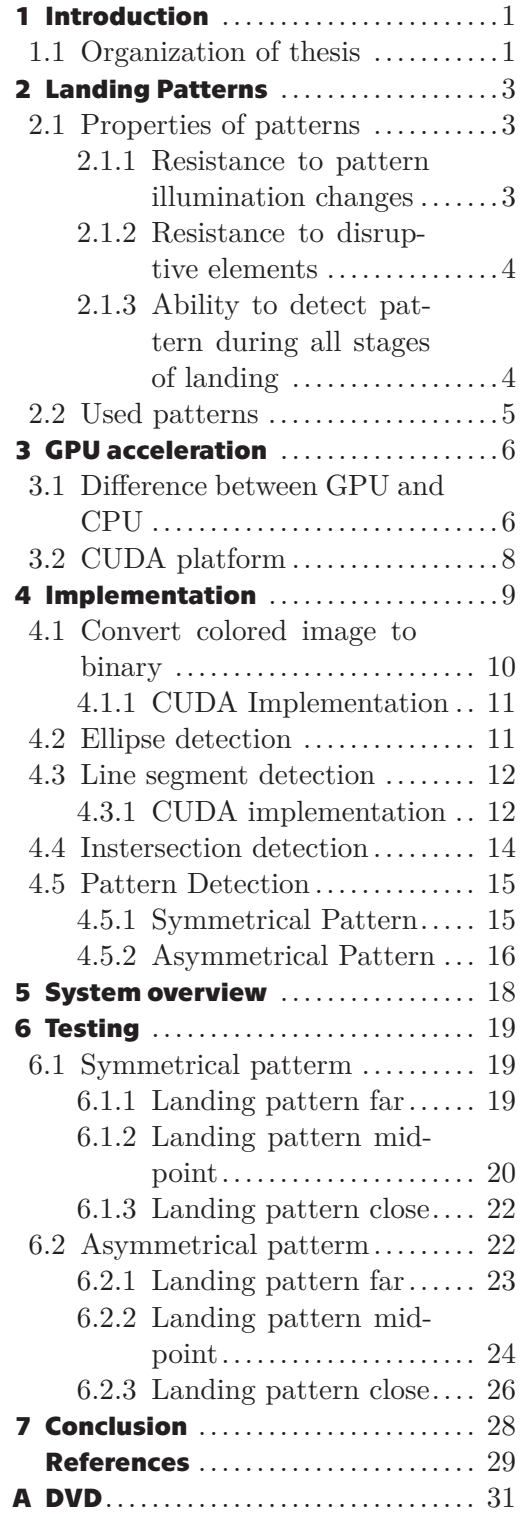

# **Tables / Figures**

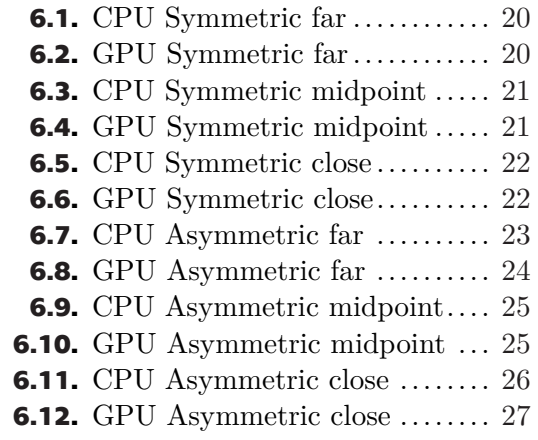

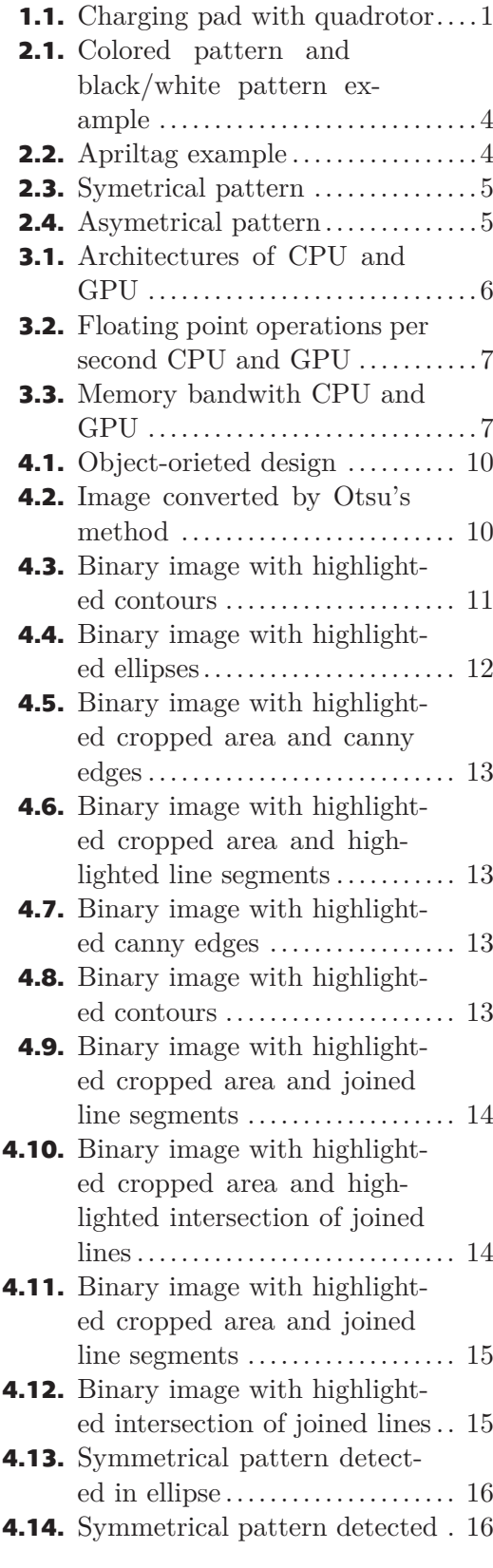

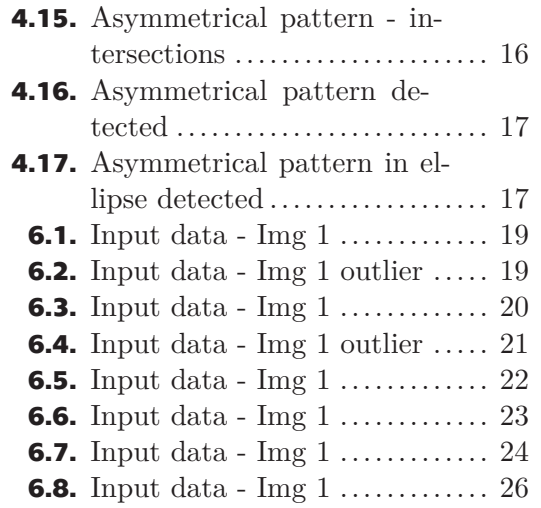

# <span id="page-10-1"></span><span id="page-10-0"></span>**Chapter1 Introduction**

Small Unmanned Aerial Vehicles (UAVs) gained interest of research communities and military/civilian companies in recent years. Due to their small size, high agility, reprogrammability they can be used in various missions both indoors and outdoors. They can sent on missions which could prove dangerous to normal presonnel such mapping out dangerous areas, damaged buildings or missions where success rate depends on time elapsed e.g. search and rescue missions and speed these missions up.

One major drawback of these UAVs is short battery life. Currently these quarotors can last anywhere between 10 and 30 minutes [[1\]](#page-38-1). To overcome this drawback several automatic battery recharging solutions were developed that do not rely on extension cord plugged into a UAV, which would sacrifice its mobility. Charging pads [[2](#page-38-2)] are a solution that requires a drone to land on a platform. These charging pads do not require precision landing. When the quadrotor lands on the platform charging can proceed regardless of orientation, size or position of quadrotor on platform. Charging process takes between tens of minutes to several hours which can have negative impact on mission efficiency. Other solution is to change the battery using electromechanical system [\[3\]](#page-38-3) which takes several seconds but requires precise positioning and orientation on platform.

<span id="page-10-3"></span>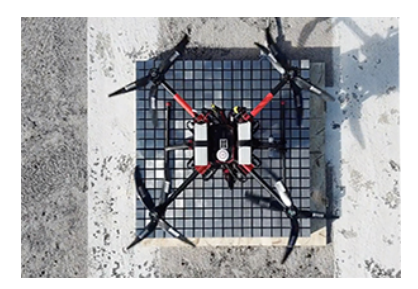

**Figure 1.1.** Charging pad with a quadrotor [[2\]](#page-38-2)

Several approches can be used to land on these charging platforms. Possible solutions include using Global Positioning System (GPS) or vision based approaches or combinations. Precision landing can be easily achieved using artificial landmarks detected by vision based approach [[4](#page-38-4)]. Artificial landmarks can be modified to suit either of these charging solutions and their use is not limited to quadrotors guidance only. Other Vertical Take-Off and Landing (VTOL) Unmanned Aerial Vehicles(UAVs) can utilize this approach for guidance.

### <span id="page-10-2"></span>**1.1 Organization of thesis**

In this thesis I will focus on vision based detection of artificial landmarks. I chose two landmarks for detection: a symmetrical landmark that can be utilized in situations

# *1. Introduction* **..........................................**

where only precise positioning is required but there are no requirements for orientation and a asymmetrical landmark when there are requirements for both position and orientation.

Then I will implement robust detection method in c++ using OpenCV library [[5](#page-38-5)]. The goal of this method is: in an image detect the position of pattern and orientation if appliable. Then I will modify the method to be executable on a Nvidia Graphical Processing unit (GPU) using existing OpenCV methods for GPU to increase its speed. At last I will compare the original method against its GPU modification performancewise – Time needed for computing and correct classifications.

# <span id="page-12-1"></span><span id="page-12-0"></span>**Chapter2 Landing Patterns**

It is possible to design many different landing patterns using artificial landmark. Such patterns have different properties and varying degree of robustness. I classified patterns as follows:

- **.** Colored versus black and white.
- **.** Geometric shapes versus QR codes and apriltags.
- **.** With bounding shape versus without bounding shape.

The properties of landing patterns I consider important for robustness are:

- **Exercise Resistance to pattern illumination changes.**
- **.** Resistance to disruptive elements elements that are similar to targeted landing patterns or pattern's components.
- **.** Ability to be detected during all stages of landing (over different distances).

### <span id="page-12-2"></span>**2.1 Properties of patterns**

#### <span id="page-12-3"></span>**2.1.1 Resistance to pattern illumination changes**

As the illumination of pattern will change depending on various factors (time of the day, shadows, artifical light sources, ...), the color of pattern and its instensity will also change too. This may cause problems for colored patterns [\[6\]](#page-38-6), [[7](#page-38-7)]. In extreme cases mono-colored light could disrupt the detection process completely.

Black and white patterns [\[4\]](#page-38-4) depend on intensity of light rather than its color are more resistant to this circumstance. Black and white patterns are expected to start failing when there is enough light to illuminate the pattern (night, unlit windowless room, ...).

<span id="page-13-1"></span>*2. Landing Patterns* **. .. . .. . .. . .. . .. . .. . .. . .. .. . .. . .. . .. . .. . .**

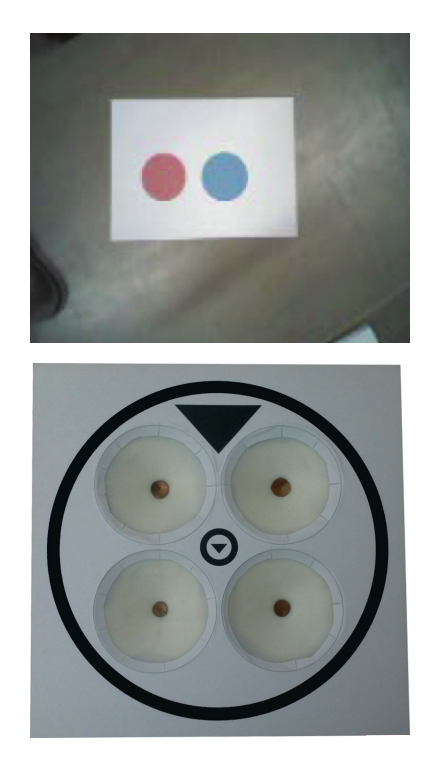

<span id="page-13-3"></span>**Figure 2.1.** Colored pattern on top [[7\]](#page-38-7) and black/white pattern on bottom [\[4](#page-38-4)]

#### <span id="page-13-0"></span>**2.1.2 Resistance to disruptive elements**

Colored patterns could also be problematic for one more reason. Introducing a similarly colored could cause problems for the detection method, if the method is insuficiently sophisticated.

Over-simplified patterns (e.g. sigle circle, single square) are also prone to disruptions, because objects similar to these pattern could disrupt the detection process completely.

One way to battle this situation is have a pattern with bounding shape (e.g. circle) as can be seen bottom part of figure [2.1](#page-13-3). The detection can be restricted to part of image inside the bounding shape.

#### <span id="page-13-2"></span>**2.1.3 Ability to detect pattern during all stages of landing**

During the landing some parts of patterns can get out of field of vision. Suitable landing patterns should have enough defining features to be detectetable at close distance while not having excessive amout of features to not be detectable over larger distances.

Apriltags [[8](#page-38-8)],[\[9\]](#page-38-9) are patterns that could have some their features undetectable over larger distances and could be properly detected only from closer distances.

<span id="page-13-4"></span>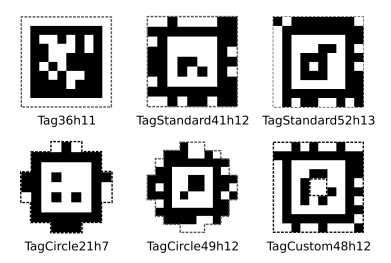

**Figure 2.2.** Apriltag example [\[9](#page-38-9)]

<span id="page-14-1"></span>Several approaches can be employed for keeping the pattern detectable at wide ranges of distances. First pattern can have a smaller version at the landing point [\[4\]](#page-38-4), recursion [[10\]](#page-38-10) or by detecting only part of the pattern at close ranges [[11\]](#page-38-11), [\[12](#page-38-12)].

# <span id="page-14-0"></span>**2.2 Used patterns**

I have created two patterns based on cross in a circle pattern [[11](#page-38-11)], [\[12](#page-38-12)]. The symmetrical is modified cross in a circle and the asymmetrical is 3 triangles. The top triagle is the asymmetrical pattern has one vertex at the center of the circle so it makes the detection more straightforward. Both of these patterns can be scaled up, to increase detection range if required.

<span id="page-14-3"></span><span id="page-14-2"></span>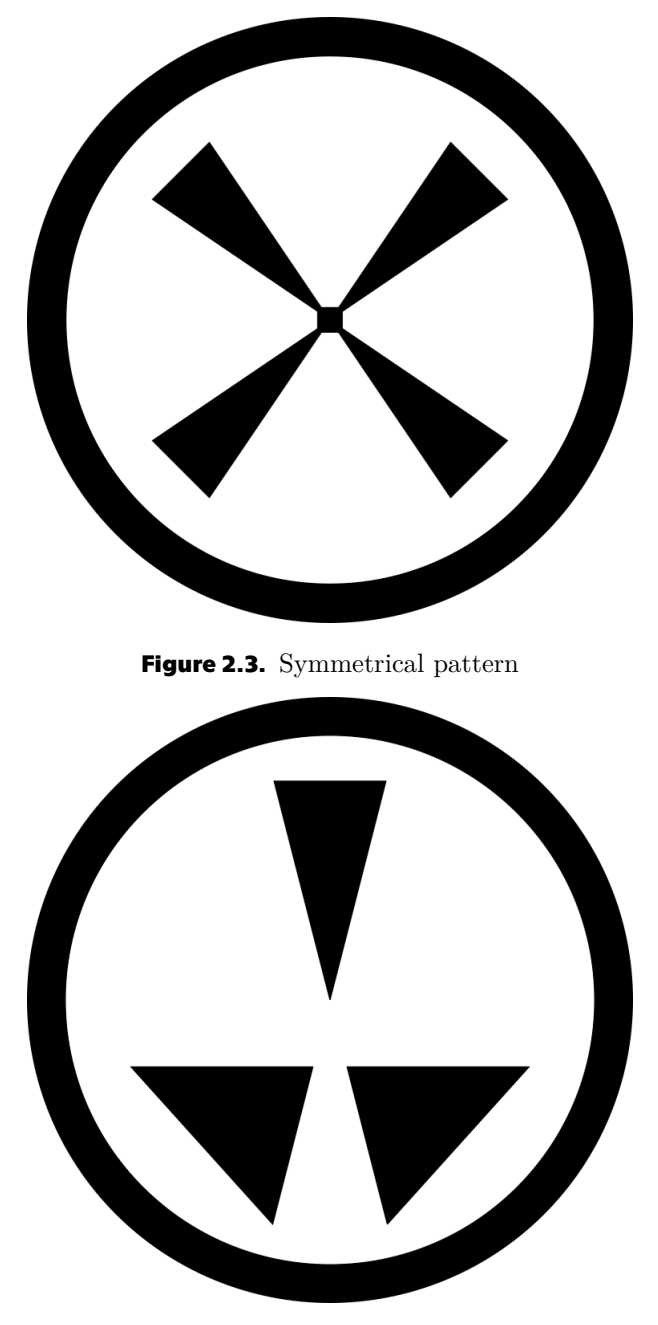

**Figure 2.4.** Asymmetrical pattern

<span id="page-15-1"></span><span id="page-15-0"></span>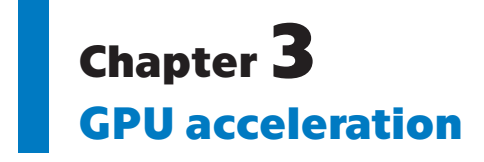

In my detection method I want to utilize a Nvidia GPU (Graphical Processing Unit) [[13\]](#page-38-13) to speed up the detection. I want to use the GPU to mainly boost image processing. Modern GPUs are specialized utilized for highly intensive computational tasks using high amount of threads at the cost of flow control and data caching, which primarly CPU's job today. GPUs are mainly used for graphical rendering and image/video processing. [\[14](#page-38-14)]. Also Nvidia is currently dominating in fields of Machine Learning and Artificial Intelligence thanks to its CUDA platform [\[15](#page-38-15)]. While there other notable companies making video cards (e.g. AMD) in market Nvidia is leader in this field.

#### <span id="page-15-2"></span>**3.1 Difference between GPU and CPU**

Today main difference CPU and GPU is that CPU mainly handles flow control, and data caching while GPU handles tasks that are computationally demanding. GPU achives this by massivelly multithreading tasks that are given to it. GPU is focused mainly on computational throughput and very high memory bandwidth [\[14](#page-38-14)].

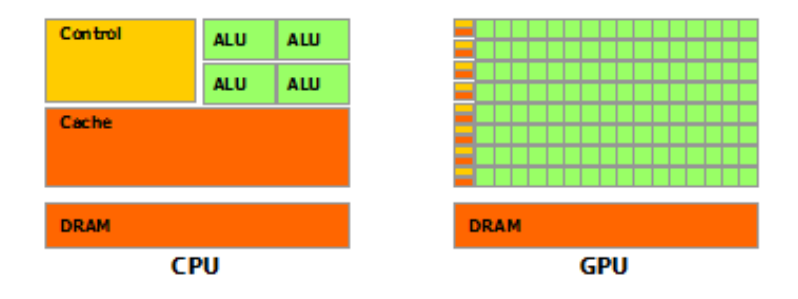

<span id="page-15-3"></span>**Figure 3.1.** Simplified chip schematic of CPU (on left) and GPU (on right)[\[14](#page-38-14)]

As it can be seen in figure [3.1](#page-15-3), GPU dedicates most of its transistors to data processing while CPU on the other hand devotes most of its transistors to other tasks. In figure [3.2](#page-16-0) and figure [3.3](#page-16-2) can be seen how much has Intel's CPUs has fallen behind Nvidia's GPUs in terms of computational power and memory bandwith.

<span id="page-16-1"></span>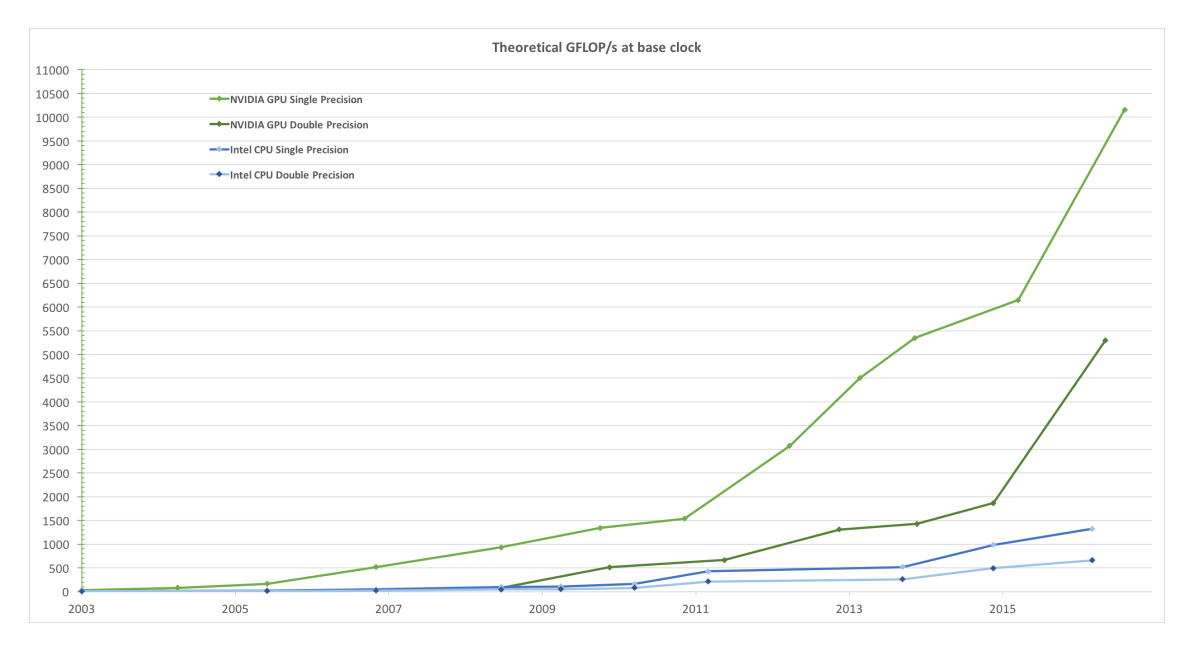

<span id="page-16-0"></span>**Figure 3.2.** Comparison of floating point operations per second CPU between GPU[[14](#page-38-14)] (GPU is green)

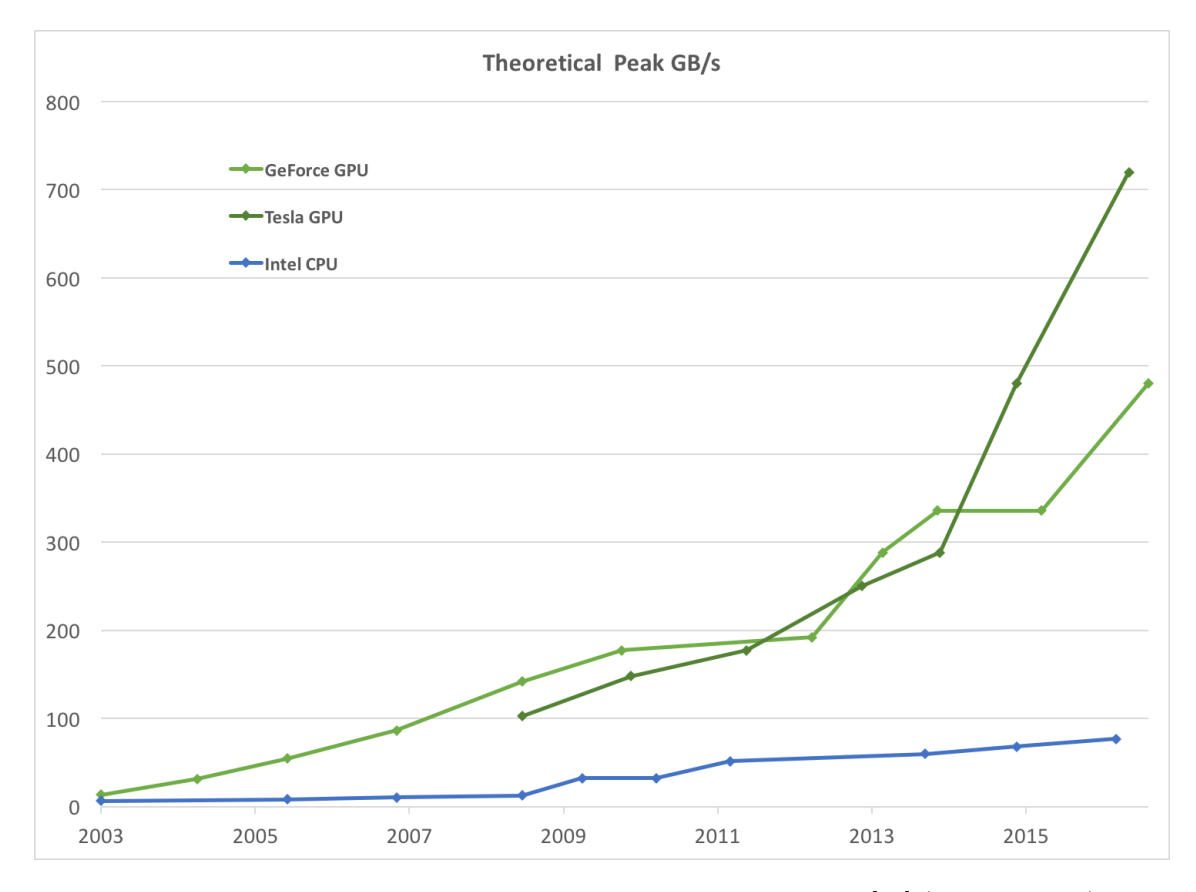

<span id="page-16-2"></span>**Figure 3.3.** Comparison of memory bandwith CPU between GPU[[14](#page-38-14)] (GPU is green)

Still the main bottleneck is the separation of Nvidia GPU's memory and CPU's memory. The rate of data transfer between CPU and GPU is getting better over time, but its not worth tasking GPU to work with small amount of data because the losses <span id="page-17-1"></span>of time by transfering the data between CPU and GPU can be bigger than time gained from processing the data on GPU instead of CPU. Good practice to gain most out of the GPU is to do as much processing on the data as possible before CPU has to retrive it from GPU's memory [\[14](#page-38-14)].

## <span id="page-17-0"></span>**3.2 CUDA platform**

CUDA is a parralel computing platform and programming model developed by Nvidia to leverage its GPUs [[14\]](#page-38-14), [\[15](#page-38-15)]. It allows to C programming language to used as a high-level language. CUDA also has  $C++$  language support.

When developing with CUDA in  $C_{++}$ , the code splits into host code (ran on CPU) and device code (ran on GPU), so it makes programming for Nvidia cards in  $C/C++$ convenient because writing code for GPU is very similar to writing code for CPU. Device code is implemented using kernel functions. These kernel functions are then called from host's code [\[14](#page-38-14)].

# <span id="page-18-1"></span><span id="page-18-0"></span>**Chapter4 Implementation**

I implemented the application in C++ with OpenCV 3.4 and CUDA 10 Toolkit. Application is object oriented and both detection methods reside in their own class with shared parent class. Their GPU counterpars have also their own class.

The application can be simplified into following pseudocode:

```
image = loadimage()
grayImage = convertToGrayscale(image)
blurredImage = gaussianBlur(grayImage)
binaryImage = convertToBinary(blurredImage)
contours = findContours(binaryImage)
ellipses[] = detectEllipses(contours)
for each e in ellipse do:
  crop = cropImage(binaryImage)
   edges = cannyEdges(crop)
   lineSegments = houghSegments(edges)
   joinedLines = joinLines(lineSegments)
   intersections = findIntersection(joinedLines)
   patternFound, patternPosition = detectShape(intersections)
   if patternFound do:
      return patternPosition
   end
end
edges = cannyEdges(binaryImage)
lineSegments = houghSegments(edges)
joinedLines = joinLines(lineSegments)
intersections = findIntersection(joinedLines)
if patternFound do:
   return patternPosition
end
return [-1, -1]
```
I designed the application using C++ classes. Object hiearchy can be found in figure [4.1.](#page-19-2)

*4. Implementation* **.........................................**

<span id="page-19-1"></span>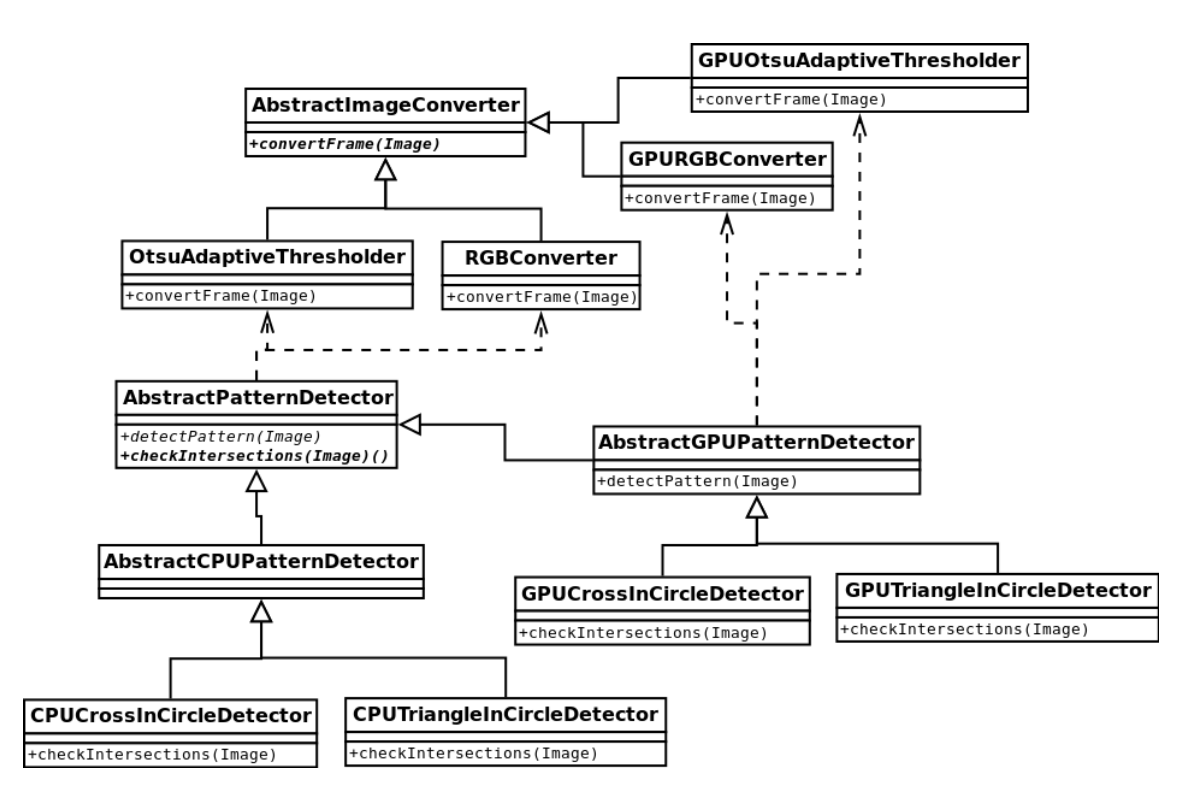

<span id="page-19-2"></span>**Figure 4.1.** Object-orieted design of the application

### <span id="page-19-0"></span>**4.1 Convert colored image to binary**

To detect the pattern I have to first convert the initial image I have gotten from camera to binary image. This piece of code is responsible for it:

```
grayImage = convertToGrayscale(image)
blurredImage = gaussianBlur(grayImage)
binaryImage = convertToBinary(blurredImage)
```
Converting an image to grayscale image is the first step. Then a gaussian blur is applied to the image to reduce noise and detail [[16\]](#page-38-16). I had to deal with a low-quality print of the patterns and I had touch them up with a black whiteboard marker, so the edges are not perfect. Then the Otsu's method [[17\]](#page-39-0) is applied to convert the blurred image to binary image. All three functions can found implemented in the OpenCV.

<span id="page-19-3"></span>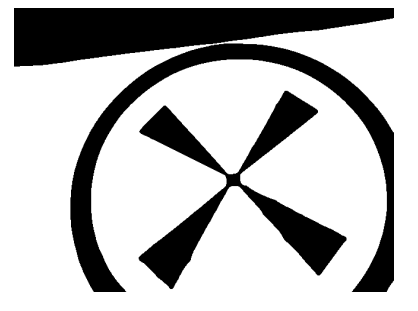

**Figure 4.2.** Image converted by Otsu's method

#### <span id="page-20-1"></span><span id="page-20-0"></span>**4.1.1 CUDA Implementation**

OpenCV has CUDA implementation of conversion to grayscale image and gaussian filter but it does not have the implementation of Otsu's method. Only constant thresholder is available. I have repurposed an implementation [[18\]](#page-39-1) of Otsu's method to be run on GPU. Otsu's method consist of three steps. First a pixel intensity histogram computation of an image that is to be converted. OpenCV has CUDA implementation of histogram calculation. Then a threshold has to be computed. This step can be done using CPU due to its low computational demands. Threshold that I gained with this step was used as an threshold argument for OpenCV's CUDA implementation of constant thresholder.

### <span id="page-20-2"></span>**4.2 Ellipse detection**

The next step I have to do is to detect ellipses in the image. This is achieved using this part of the code:

```
contours = findContours(binaryImage)
ellipses[] = detectEllipses(contours)
```
First contours have to be detected using findContours function in OpenCV library [[19\]](#page-39-2). Contour is a set of points which are around shape's perimeter. Then a function fitEllipse [[20\]](#page-39-3) is called on one contour at the time to fit an ellipse around these contours. These functions do not have a CUDA implementation and are going to be left without one. Because fit ellipse does not check whether an contour is an ellipse, I am checking every's ellipse corresponding contour whether said contours approximately same area as the ellipse.

<span id="page-20-3"></span>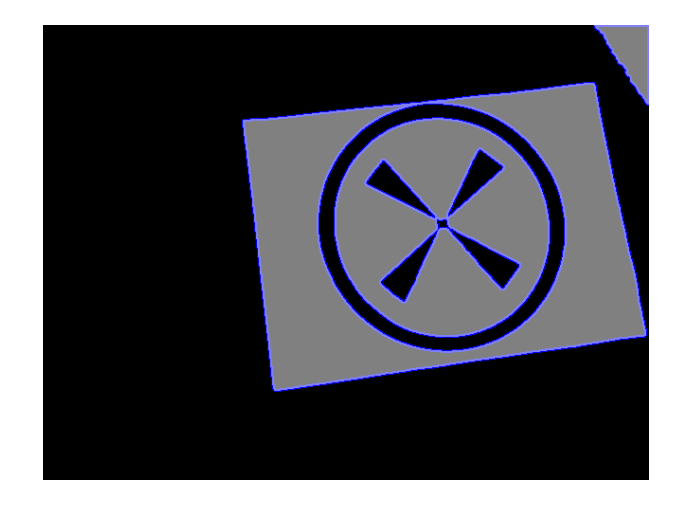

**Figure 4.3.** Binary image with contours highlighted in blue

<span id="page-21-1"></span>*4. Implementation* **.........................................**

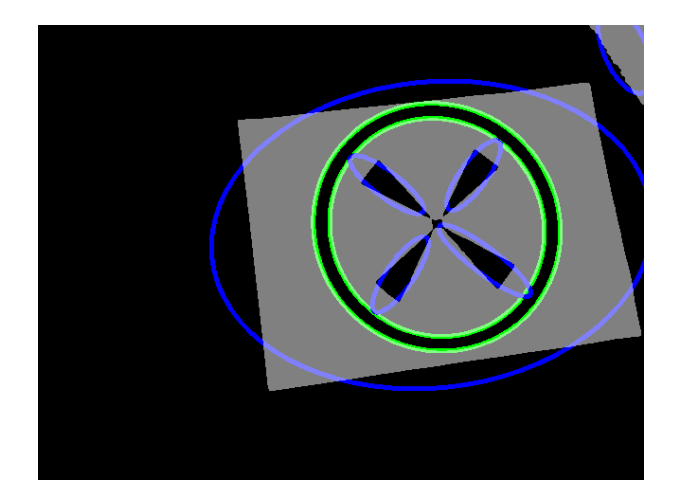

**Figure 4.4.** Binary image with correct ellipses highlighted in green

# <span id="page-21-3"></span><span id="page-21-0"></span>**4.3 Line segment detection**

Line segment detection is the next step to succesful pattern detection.

```
edges = cannyEdges(binaryImage)
lineSegments = houghSegments(edges)
```
First I apply to a binary image a canny edge detector [[21\]](#page-39-4). It detects edges in a grayscale image. Similar to contours but instead of points this function returns an image. Canny edge detector is implemented in Open CV. Then I use probabilistic hough line transform [[22\]](#page-39-5) to detect line segments in the output of canny edge detector. Unlike fitEllipse this function differentiates between edges that are line segments and edges that are not. Probabilist hough transform has an implementation in OpenCV's library under name houghLinesP.

This step is first applied to cropped images figure [4.5,](#page-22-0) figure [4.6](#page-22-2) and then the whole images figure [4.7,](#page-22-3) figure [4.8](#page-22-4) if a pattern is not detected inside an ellipse.

#### <span id="page-21-2"></span>**4.3.1 CUDA implementation**

OpenCV has a CUDA implementation for both hough line segment and canny edge detector functions. I used in an effort to speed up the detection method.

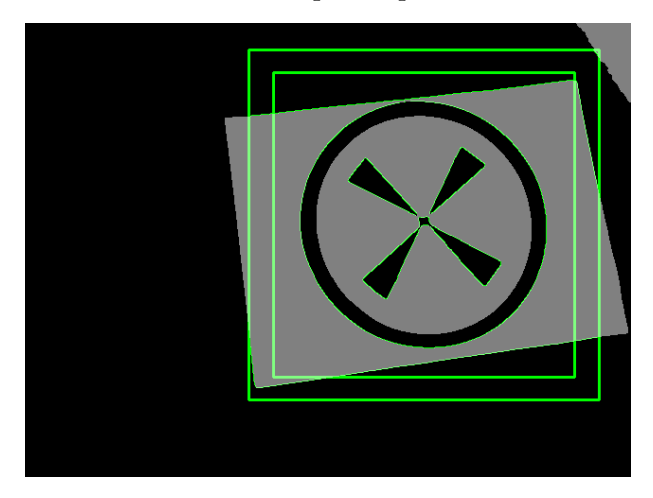

<span id="page-22-1"></span><span id="page-22-0"></span>**Figure 4.5.** Binary image with cropped areas which are inside the rectangles and highlighted edges

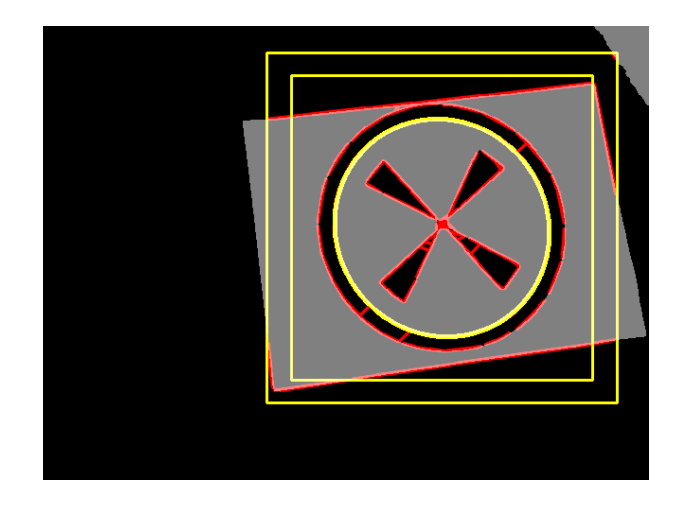

**Figure 4.6.** Binary image with cropped areas which are inside the rectangles and highlighted line segments in red

<span id="page-22-2"></span>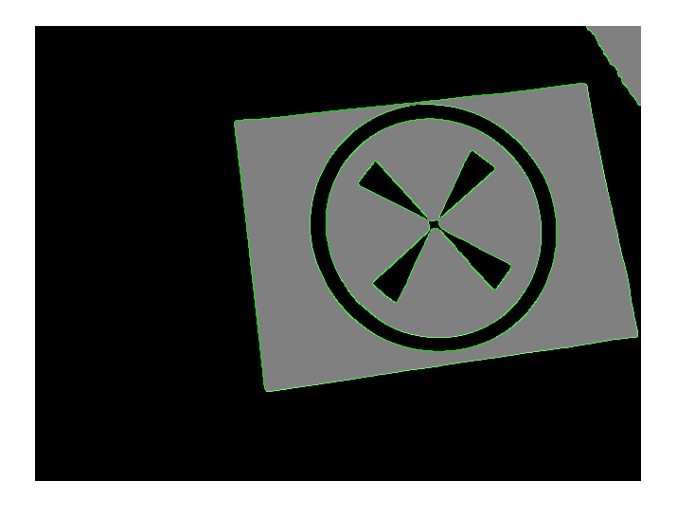

**Figure 4.7.** Binary image with highlighted edges

<span id="page-22-4"></span><span id="page-22-3"></span>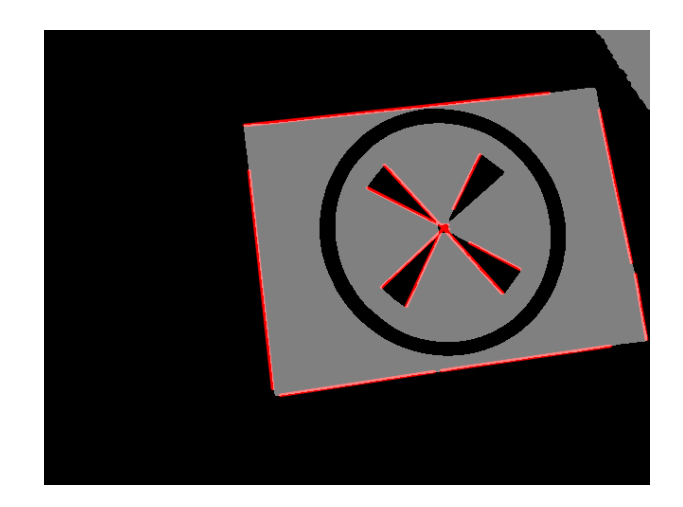

**Figure 4.8.** Binary image with highlighted line segments in red

<span id="page-23-1"></span>*4. Implementation* **.........................................**

### <span id="page-23-0"></span>**4.4 Instersection detection**

This is the last before final pattern detection is performed.

```
joinedLines = joinLines(lineSegments)
intersections = findIntersection(joinedLines)
```
I implemented these two functions myself. The first takes lines segments detected by hough line transform and joins ones that lie on the same line and returns these newly created line segments. The point is that segments detected by hough transform never form an intersection. But these newly created lines can. The patterns are designed to exploit this functionality and allow for a relatively robust detection. After creating these lines a search for their intersections is performed and these are after used for pattern detection. As with the previous function these functions first get into contact with cropped images figure [4.9,](#page-23-2) figure [4.10](#page-23-3) and then with the full images figure [4.11,](#page-24-3) figure [4.12](#page-24-4) when a pattern is not detected within an ellipse. These functions are only ran on CPU, because hough lines segment detector returns low amout of segments most of the time.

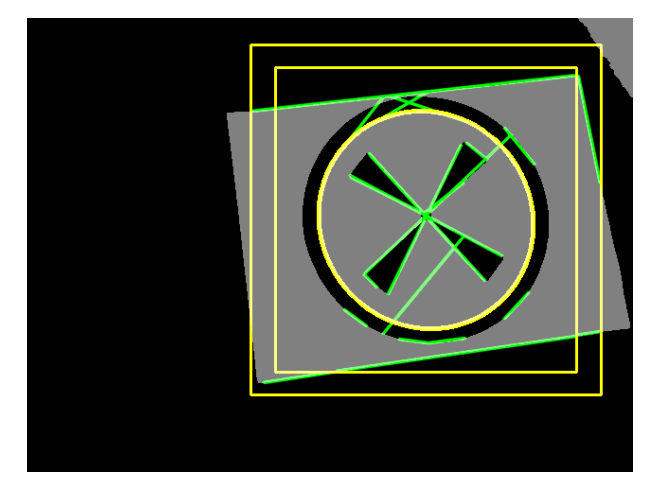

<span id="page-23-2"></span>**Figure 4.9.** Binary image with cropped areas which are inside the rectangles and highlighted joined line segments

<span id="page-23-3"></span>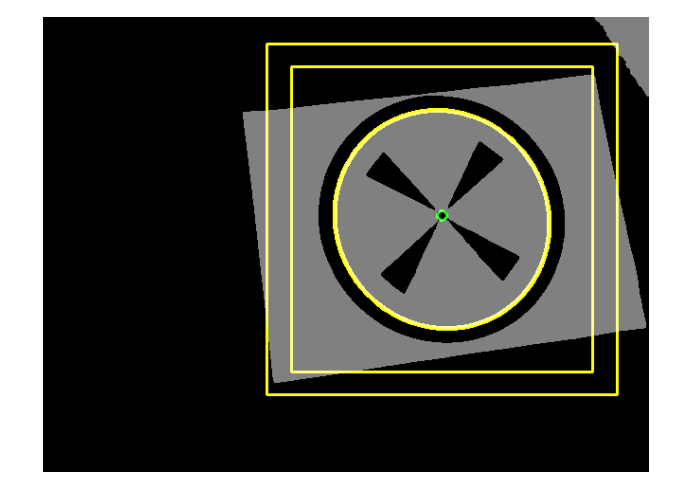

**Figure 4.10.** Binary image with cropped areas which are inside the rectangles and highlighted intersection of joined lines

<span id="page-24-1"></span>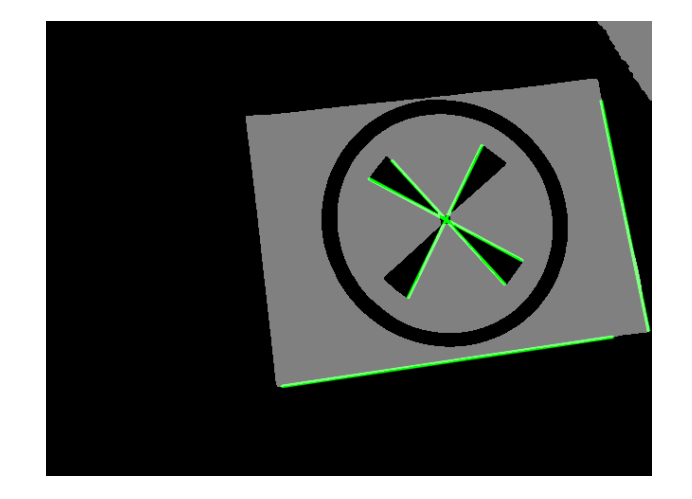

<span id="page-24-3"></span>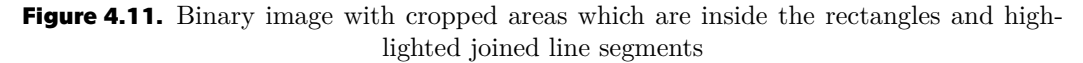

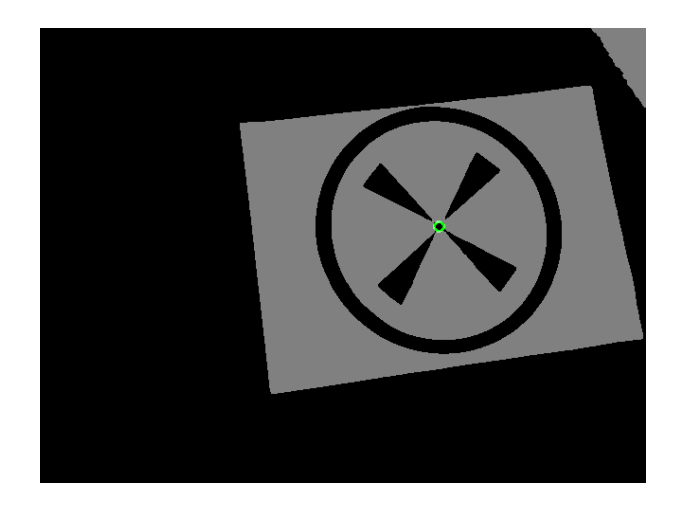

<span id="page-24-4"></span>**Figure 4.12.** Binary image with highlighted intersection of joined lines

### <span id="page-24-0"></span>**4.5 Pattern Detection**

This is the code that handles the final step of detections.

```
patternFound, patternPosition = detectShape(intersections)
if patternFound do:
return patternPosition
end
```
#### <span id="page-24-2"></span>**4.5.1 Symmetrical Pattern**

Cross in a circle is detected when at least 4 intersections ale located very close to each other. When the detection is performed inside an ellipse there is also an extra requirement that all the intersections must lie in the centre of the ellipse.

<span id="page-25-1"></span>*4. Implementation* **.........................................**

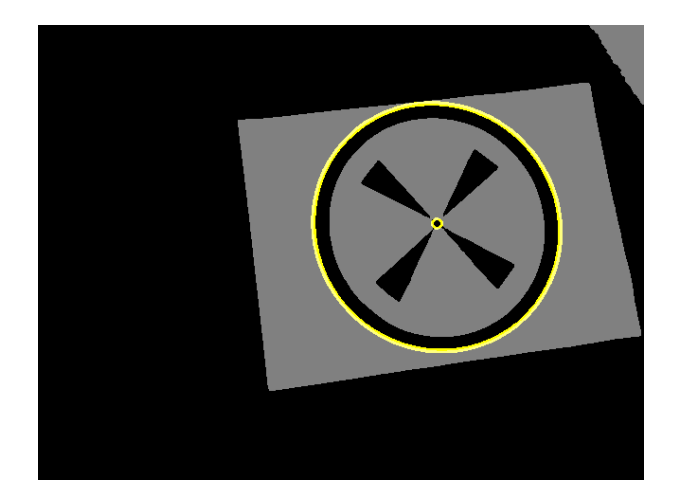

Figure 4.13. Pattern detected inside an ellipse, yellow circle shows its center

<span id="page-25-2"></span>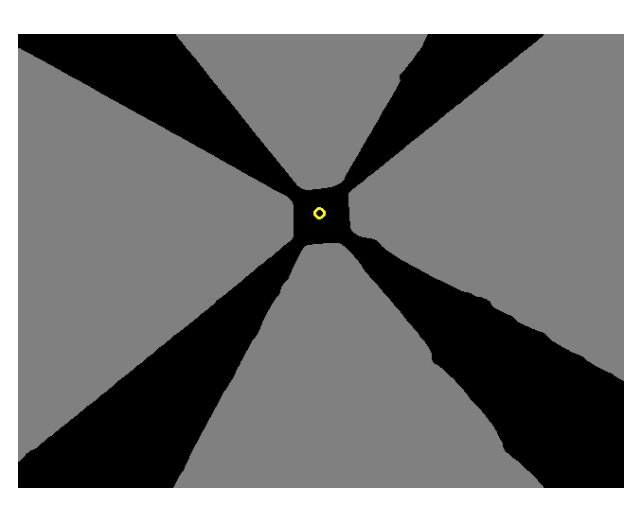

<span id="page-25-3"></span>**Figure 4.14.** Pattern detected, yellow circle shows its center

#### <span id="page-25-0"></span>**4.5.2 Asymmetrical Pattern**

Triangles in a circle are detected when three intersections are forming a rough isosceles triangle. One edge of this triangle has to close to half the length of other edges. Vertex between two sides of the same length lies in the centre of the ellipse. Intersection form at vertex of triangles.

<span id="page-25-4"></span>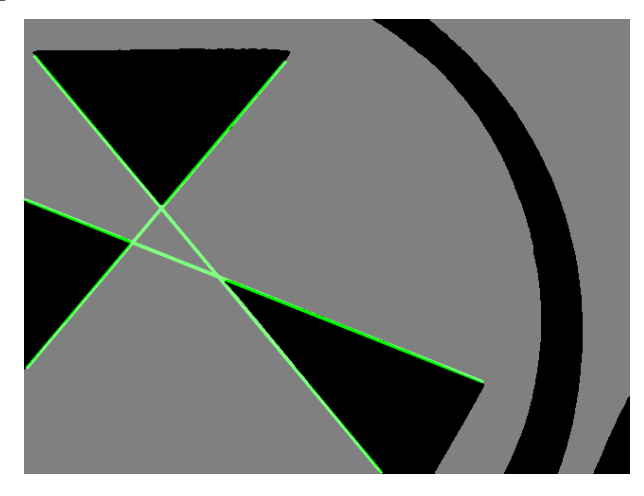

**Figure 4.15.** Intersection at the verteces of the triangles

<span id="page-26-1"></span>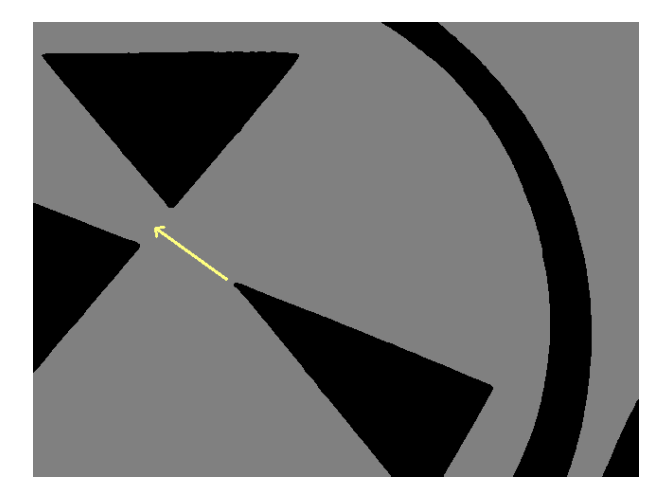

**Figure 4.16.** Asymmetrical pattern detected, yellow arrow shows its oriantation

<span id="page-26-0"></span>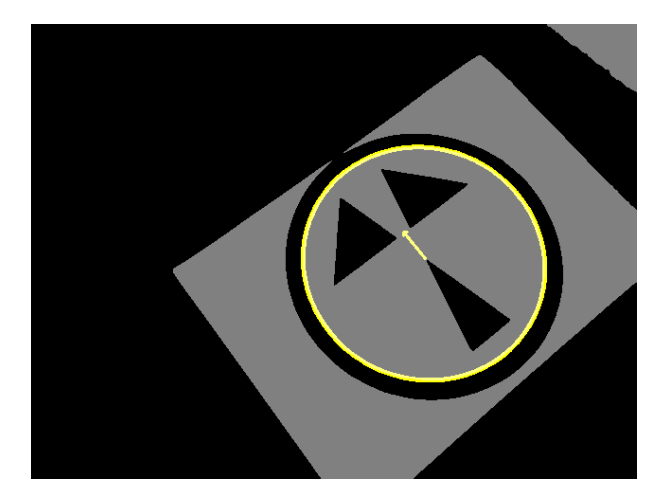

<span id="page-26-2"></span>Figure 4.17. Asymmetrical pattern detected in ellipse, yellow arrow shows its oriantation, arrow begins at the center of the ellipse

# <span id="page-27-1"></span><span id="page-27-0"></span>**Chapter5 System overview**

The code was tested on my laptop here are my specifications:

```
Msi GE 70 2PE ApachePro laptop
Intel® Core i5-4200H CPU @ 2.80GHz 4
8 GB RAM
Ubuntu 18.04.2 LTS
Linux x64 (AMD64/EM64T) Display Driver
Version: 430.14
Driver Release Date: 2019.5.14
Operating System: Linux 64-bit
Number of CUDA devices 1.
There is 1 device supporting CUDA
For device #0
Device name: GeForce GTX 860M
Major revision number: 5
Minor revision Number: 0
Total Global Memory: 2101870592
Total shared mem per block: 49152
Total const mem size: 65536
Warp size: 32
Maximum block dimensions: 1024 x 1024 x 64
Maximum grid dimensions: 2147483647 x 65535 x 65535
Clock Rate: 1019500
Number of muliprocessors: 5
```
Images were acquired with:

Logitech HD Pro Webcam C910 Xiaomi Redmi Note 4 64GB

<span id="page-28-1"></span><span id="page-28-0"></span>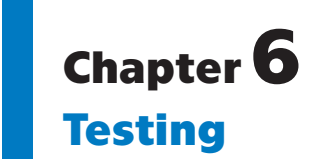

In this part I will examine the performace of implemented method, its weakness and unexpected behavior. I will compare between performan between CPU only method and GPU accelerated method and their components. All tests were done in terminal mode in Ubuntu with lightdm service stopped.

### <span id="page-28-2"></span>**6.1 Symmetrical patterm**

#### <span id="page-28-3"></span>**6.1.1 Landing pattern far**

The input data for both tables are the same.

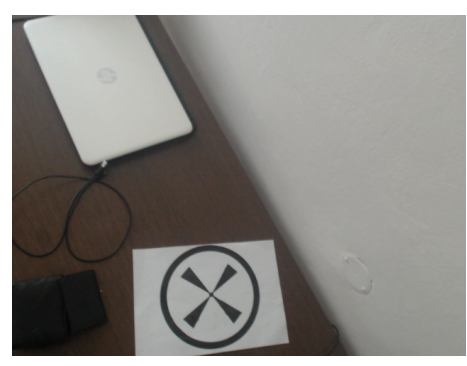

**Figure 6.1.** Input data - Img 1

<span id="page-28-4"></span>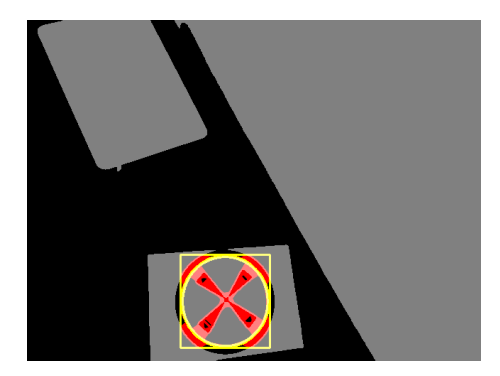

**Figure 6.2.** Input data - Img 1 outlier

<span id="page-28-5"></span>In table [6.2](#page-29-3) are times for Total on  $CPU + GPU$  very high. Its due some bug in opencv that in terminal caused massive delays when calling gpuMat's release function which was measured by this item. There is also an outlier in the same in the first row.

Hough segment detector running on CUDA failed and classified too many lines. I had problem with this implementation during debugging.

It seems like gaussian blur on GPU is slower than its CPU counterpart. Hough transform in the Img 2-5 and RGB to Grayscale conversion were a lot faster than its CPU counterparts. Also no detections on CPU's side. Contour detection was struggling on GPU's side.

#### <span id="page-29-1"></span>*6. Testing* **.............................................**

| CPU in ms                          | $Img_1$ | $\text{Im}g$ 2 | $\text{Im}g\ 3$ | $\text{Im}g$ 4 | img5     |
|------------------------------------|---------|----------------|-----------------|----------------|----------|
| RGB to Grayscale conversion on CPU | 1.85    | 1.86           | 2.13            | 1.94           | 1.82     |
| Gaussian blur on CPU               | 0.36    | 0.31           | 0.31            | 0.33           | 0.31     |
| Otsu's binarization on CPU         | 0.4     | 0.37           | 0.37            | 0.36           | 0.37     |
| Contour detection on CPU           | 0.47    | 0.46           | 0.46            | 0.47           | 0.45     |
| Ellipse detection on CPU           | 0.44    | 0.4            | 0.39            | 0.37           | 0.4      |
| Canny on CPU                       | 0.73    | 0.76           | 0.85            | 0.75           | 0.82     |
| Hough transform on CPU             | 3.48    | 3.62           | 3.7             | 3.58           | 4.65     |
| Line detection on CPU              | 0.22    | 0.15           | 0.26            | 0.13           | 0.37     |
| Cross validation on CPU            |         |                | $\Omega$        |                | $\Omega$ |
| Total on CPU                       | 8.49    | 8.5            | 9.09            | 8.52           | 9.86     |
| Detected                           |         |                |                 |                |          |

<span id="page-29-2"></span>**Table 6.1.** Symmetrical pattern far on CPU

| GPU in ms                          | $\text{Im}g 1$ | $\text{Im}g$ 2 | $\text{Im} \mathbf{g}$ 3 | $\text{Im}g 4$ | $\text{Im}g\,5$ |
|------------------------------------|----------------|----------------|--------------------------|----------------|-----------------|
| RGB to Grayscale conversion on GPU | 0.26           | 0.27           | 0.25                     | 0.25           | 0.25            |
| Gaussian blur on GPU               | 0.35           | 0.37           | 0.37                     | 0.36           | 0.36            |
| Otsu's binarization on GPU         | 0.23           | 0.22           | 0.21                     | 0.21           | 0.21            |
| Contour detection on CPU           | 1.98           | 1.88           | 2.01                     | 1.97           | 1.97            |
| Ellipse detection on CPU           | 0.42           | 0.41           | 0.4                      | 0.38           | 0.38            |
| Canny on GPU                       | 2.02           | 0.32           | 0.33                     | 0.42           | 0.42            |
| Hough transform on GPU             | 1.43           | 0.45           | 0.41                     | 0.44           | 0.44            |
| Line detection on CPU              | 17.53          | 18.95          | 6.2                      | 9.02           | 9.02            |
| Cross validation on CPU            | 553.52         | 29.41          | $\Omega$                 | 1.81           | 1.81            |
| Total on $CPU + GPU$               | 775.91         | 603.64         | 561.68                   | 567.64         | 567.64          |
| Detected                           | $\theta$       |                |                          |                |                 |

<span id="page-29-3"></span>**Table 6.2.** Symmetrical pattern far on GPU

#### <span id="page-29-0"></span>**6.1.2 Landing pattern midpoint**

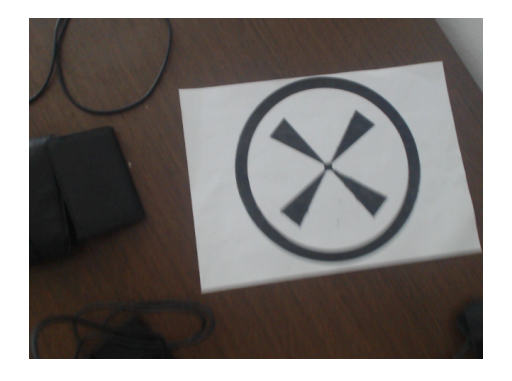

**Figure 6.3.** Input data - Img 1

<span id="page-29-4"></span>Again hough segment detector on GPU failed. There is a minor speed increase in Otsu's GPU Implementation. Again same bug with the release function, so the total times on GPU side are hardly representative.

<span id="page-30-1"></span>

| CPU in ms                          | $\text{Im}g 1$ | $\text{Im}g$ 2 | $\text{Im}g\ 3$ | $\text{Im}g$ 4 | img <sub>5</sub> |
|------------------------------------|----------------|----------------|-----------------|----------------|------------------|
| RGB to Grayscale conversion on CPU | 1.9            | 1.88           | 1.9             | 1.83           | 1.88             |
| Gaussian blur on CPU               | 0.31           | 0.32           | 0.33            | 0.32           | 0.33             |
| Otsu's binarization on CPU         | 0.37           | 0.36           | 0.35            | 0.36           | 0.36             |
| Contour detection on CPU           | 0.46           | 0.44           | 0.46            | 0.46           | 0.46             |
| Ellipse detection on CPU           | 0.39           | 0.33           | 0.39            | 0.36           | 0.37             |
| Canny on CPU                       | 0.39           | 0.3            | 1.59            | 0.26           | 0.26             |
| Hough transform on CPU             | 2.4            | 2.11           | 3.17            | 1.61           | 1.7              |
| Line detection on CPU              | 0.04           | 0.04           | 0.36            | 0.09           | 0.06             |
| Cross validation on CPU            | $\Omega$       | $\Omega$       | $\Omega$        | $\Omega$       | $\Omega$         |
| Total on CPU                       | 6.87           | 6.39           | 7.96            | 5.9            | 6.02             |
| Detected                           |                |                |                 |                |                  |

<span id="page-30-0"></span>**Table 6.3.** Symmetrical pattern midpoint on CPU

| GPU in ms                          | $Img_1$          | $\text{Im}g$ 2   | $\text{Im}g\ 3$ | $\text{Im}g 4$   | img <sub>5</sub> |
|------------------------------------|------------------|------------------|-----------------|------------------|------------------|
| RGB to Grayscale conversion on GPU | 0.26             | 0.27             | 0.26            | 0.25             | 0.25             |
| Gaussian blur on GPU               | 0.36             | 0.35             | 0.36            | 0.35             | 0.37             |
| Otsu's binarization on GPU         | 0.21             | 0.21             | 0.22            | 0.21             | 0.21             |
| Contour detection on CPU           | 1.92             | 2.04             | 1.99            | $\overline{2}$   | 2.02             |
| Ellipse detection on CPU           | 0.4              | 0.33             | 0.41            | 0.36             | 0.39             |
| Canny on GPU                       | 2.07             | 0.88             | 0.4             | 0.61             | 0.64             |
| Hough transform on GPU             | 1.21             | 0.56             | 0.46            | 0.64             | 0.63             |
| Line detection on CPU              | 0.39             | 0.12             | 2.46            | 3.07             | 2.59             |
| Cross validation on CPU            | $\left( \right)$ | $\left( \right)$ |                 | $\left( \right)$ |                  |
| Total on $CPU + GPU$               | 555.75           | 557.88           | 559.433         | 561.01           | 599.84           |
| Detected                           |                  |                  |                 |                  |                  |

<span id="page-30-2"></span>**Table 6.4.** Symmetrical pattern midpoint on GPU

<span id="page-30-3"></span>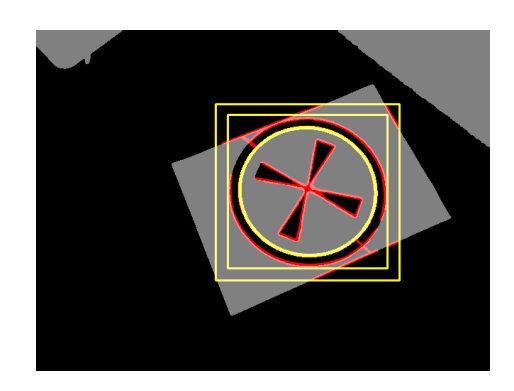

**Figure 6.4.** Input data - Img 4 outlier

# <span id="page-31-1"></span><span id="page-31-0"></span>**6.1.3 Landing pattern close**

<span id="page-31-5"></span>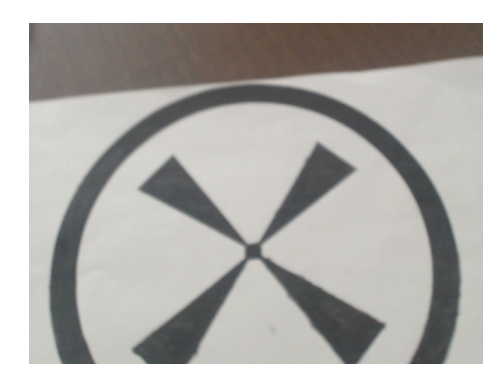

**Figure 6.5.** Input data - Img 1

| CPU in ms                          | $\text{Im}g 1$ | Img <sub>2</sub> | $\text{Im}g3$ | $\text{Im}g$ 4 | img <sub>5</sub> |
|------------------------------------|----------------|------------------|---------------|----------------|------------------|
| RGB to Grayscale conversion on CPU | 1.83           | 1.83             | 1.86          | 1.87           | 1.84             |
| Gaussian blur on CPU               | 0.3            | 0.3              | 0.3           | 0.33           | 0.32             |
| Otsu's binarization on CPU         | 0.38           | 0.4              | 0.39          | 0.42           | 0.44             |
| Contour detection on CPU           | 0.5            | 0.51             | 0.43          | 0.44           | 0.45             |
| Ellipse detection on CPU           | 0.48           | 0.56             | 0.39          | 0.37           | 0.36             |
| Canny on CPU                       | 0.67           | 0.45             | 0.63          | 0.68           | 0.6              |
| Hough transform on CPU             | 3.64           | 2.65             | 2.81          | 2.48           | 2.41             |
| Line detection on CPU              | 0.04           | 0.07             | 0.03          | 0.02           | 0.03             |
| Cross validation on CPU            | $\Omega$       | $\Omega$         | $\Omega$      | $\Omega$       | 0                |
| Total on CPU                       | 8.41           | 7.39             | 7.38          | 7.19           | 7.05             |
| Detected                           | 0              |                  |               |                |                  |

<span id="page-31-3"></span>**Table 6.5.** Symmetrical pattern close on CPU

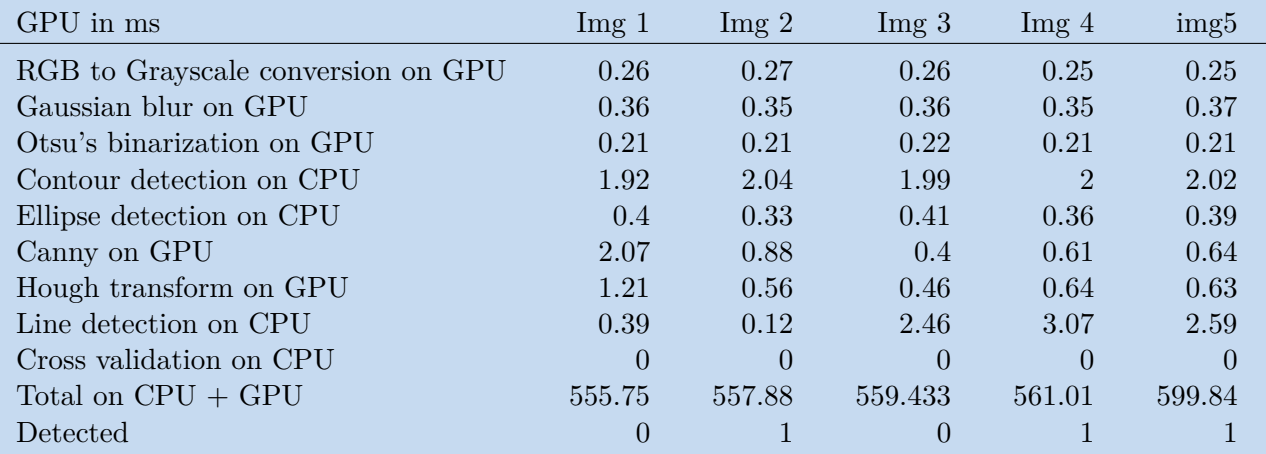

<span id="page-31-4"></span>**Table 6.6.** Symmetrical pattern close on GPU

# <span id="page-31-2"></span>**6.2 Asymmetrical patterm**

# <span id="page-32-1"></span><span id="page-32-0"></span>**6.2.1 Landing pattern far**

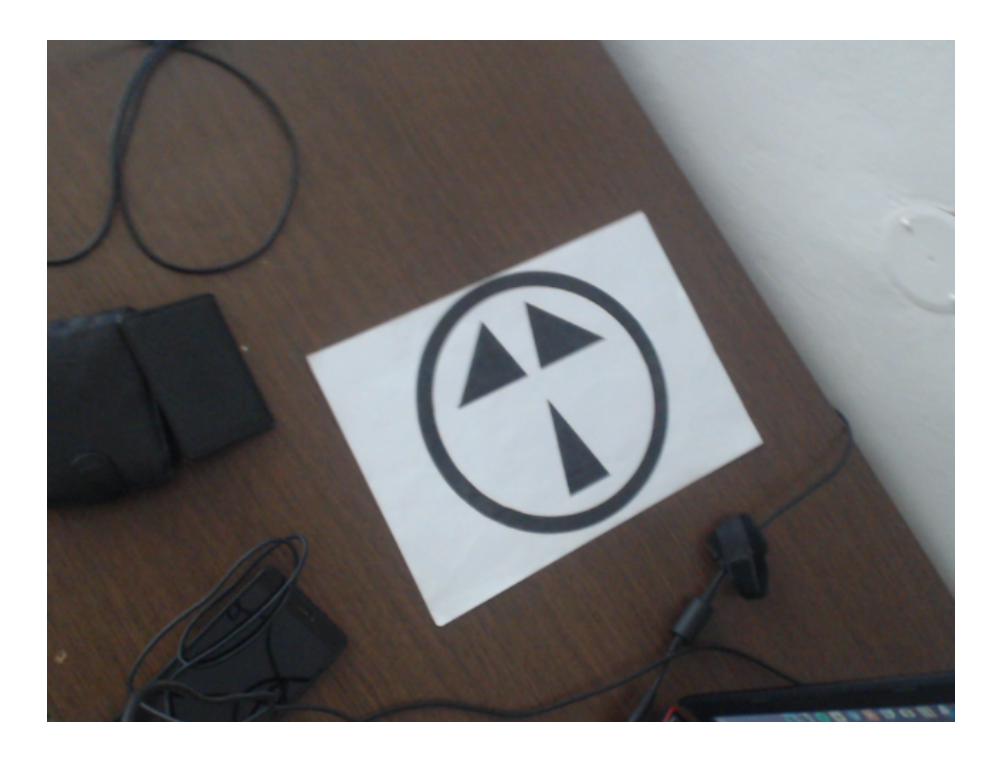

**Figure 6.6.** Input data - Img 1

<span id="page-32-3"></span>

| CPU in ms                          | $\text{Im}g 1$ | $\text{Im}g 2$ | $\text{Im}g\,3$ | $\text{Im}g$ 4 | img <sub>5</sub> |
|------------------------------------|----------------|----------------|-----------------|----------------|------------------|
| RGB to Grayscale conversion on CPU | 1.84           | 1.86           | 1.91            | 1.97           | 1.83             |
| Gaussian blur on CPU               | 0.32           | 0.3            | 0.32            | 0.31           | 0.31             |
| Otsu's binarization on CPU         | 0.36           | 0.37           | 0.37            | 0.36           | 0.36             |
| Contour detection on CPU           | 0.44           | 0.45           | 0.45            | 0.43           | 0.45             |
| Ellipse detection on CPU           | 0.34           | 0.37           | 0.41            | 0.33           | 0.35             |
| Canny on CPU                       | 0.25           | 0.26           | 0.25            | 0.25           | 0.24             |
| Hough transform on CPU             | 1.57           | 1.62           | 1.51            | 1.37           | 1.34             |
| Line detection on CPU              | 0.17           | 0.23           | 0.12            | 0.08           | 0.11             |
| Triangle validation on CPU         | $\Omega$       | $\Omega$       | $\Omega$        | $\Omega$       | $\Omega$         |
| Total on CPU                       | 5.91           | 6.08           | 5.94            | 5.67           | 5.58             |
| Detected                           |                |                |                 |                |                  |

<span id="page-32-2"></span>**Table 6.7.** Asymmetrical pattern far CPU

#### <span id="page-33-1"></span>*6. Testing* **.............................................**

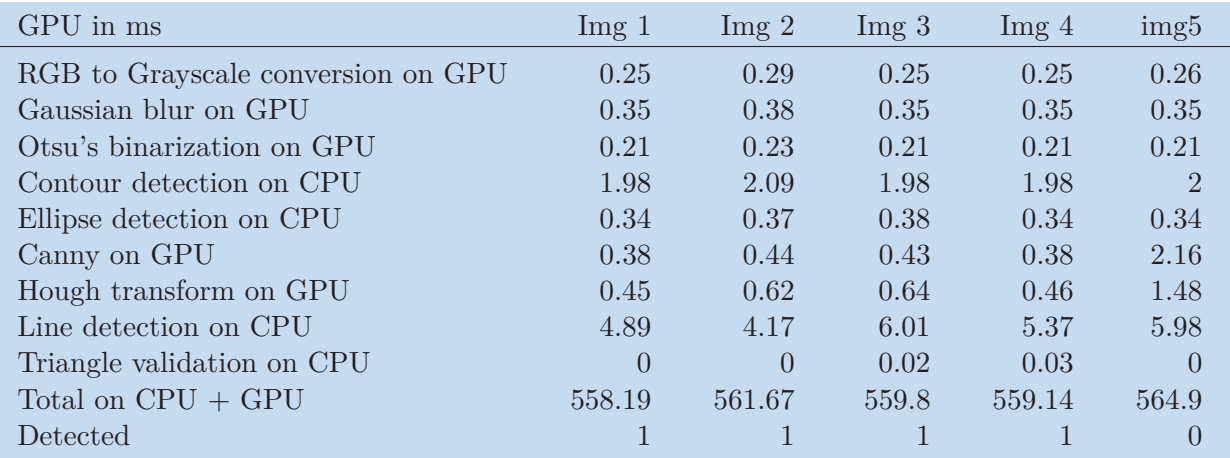

<span id="page-33-2"></span>**Table 6.8.** Asymmetrical pattern far GPU

### <span id="page-33-0"></span>**6.2.2 Landing pattern midpoint**

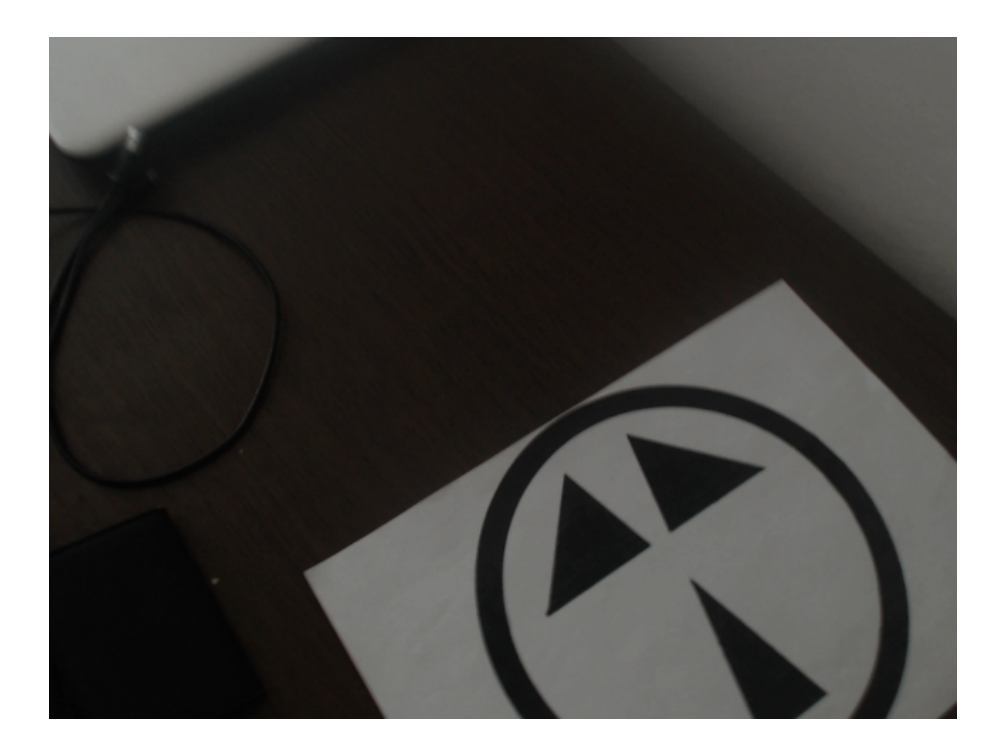

<span id="page-33-3"></span>**Figure 6.7.** Input data - Img 1

<span id="page-34-1"></span>

| CPU in ms                          | $\text{Im}g 1$   | Img <sub>2</sub> | $\text{Im}g\ 3$ | $\text{Im}g$ 4 | img5     |
|------------------------------------|------------------|------------------|-----------------|----------------|----------|
| RGB to Grayscale conversion on CPU | 1.87             | 1.84             | 1.85            | 1.84           | 1.85     |
| Gaussian blur on CPU               | 0.34             | 0.31             | 0.32            | 0.3            | 0.31     |
| Otsu's binarization on CPU         | 0.41             | 0.35             | 0.36            | 0.39           | 0.37     |
| Contour detection on CPU           | 0.46             | 0.47             | 0.47            | 0.47           | 0.42     |
| Ellipse detection on CPU           | 0.4              | 0.35             | 0.4             | 0.37           | 0.34     |
| Canny on CPU                       | 0.69             | 0.32             | 0.36            | 0.46           | 0.27     |
| Hough transform on CPU             | 2.9              | 2.19             | 1.76            | 2.4            | 1.68     |
| Line detection on CPU              | 0.03             | 0.04             | 0.16            | 0.04           | 0.06     |
| Triangle validation on CPU         | $\left( \right)$ | $\Omega$         | $\Omega$        | $\Omega$       | $\Omega$ |
| Total on CPU                       | 7.65             | 6.52             | 6.27            | 6.89           | 5.91     |
| Detected                           | $\left( \right)$ |                  |                 |                |          |

<span id="page-34-0"></span>**Table 6.9.** Asymmetrical pattern midpoint CPU

| GPU in ms                          | $\text{Im}g$ 1   | $\text{Im}g$ 2   | $\text{Im}g3$    | $\text{Im}g$ 4 | img <sub>5</sub> |
|------------------------------------|------------------|------------------|------------------|----------------|------------------|
| RGB to Grayscale conversion on GPU | 0.26             | 0.26             | 0.26             | 0.26           | 0.26             |
| Gaussian blur on GPU               | 0.36             | 0.35             | 0.35             | 0.35           | 0.36             |
| Otsu's binarization on GPU         | 0.21             | 0.22             | 0.22             | 0.21           | 0.21             |
| Contour detection on CPU           | 1.96             | 2.04             | 2.05             | $\overline{2}$ | 1.96             |
| Ellipse detection on CPU           | 0.35             | 0.36             | 0.37             | 0.37           | 0.35             |
| Canny on GPU                       | 1.89             | 0.89             | 2.34             | 1.23           | 0.54             |
| Hough transform on GPU             | 1.04             | 0.6              | 1.5              | 0.59           | 0.49             |
| Line detection on CPU              | 0.07             | 0.19             | 0.44             | 0.07           | 1.97             |
| Triangle validation on CPU         | $\left( \right)$ | $\left( \right)$ | $\left( \right)$ | $\Omega$       |                  |
| Total on $CPU + GPU$               | 556.15           | 555.72           | 561.25           | 555.37         | 560.925          |
| Detected                           |                  |                  | $\left( \right)$ |                |                  |

<span id="page-34-2"></span>**Table 6.10.** Asymmetrical pattern midpoint GPU

#### <span id="page-35-1"></span><span id="page-35-0"></span>**6.2.3 Landing pattern close**

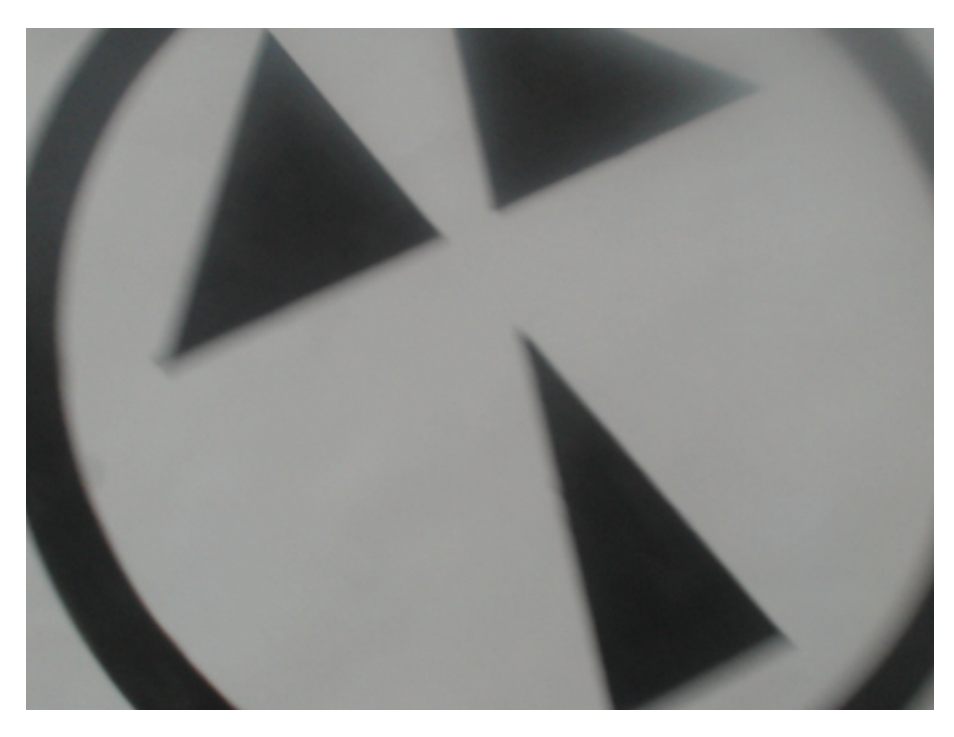

**Figure 6.8.** Input data - Img 1

<span id="page-35-3"></span>

| CPU in ms                          | $\text{Im}g 1$ | Img <sub>2</sub> | $\text{Im}g\ 3$ | $\text{Im}g$ 4 | img <sub>5</sub> |
|------------------------------------|----------------|------------------|-----------------|----------------|------------------|
| RGB to Grayscale conversion on CPU | 1.82           | 1.83             | 1.86            | 1.86           | 1.85             |
| Gaussian blur on CPU               | 0.31           | 0.31             | 0.33            | 0.32           | 0.32             |
| Otsu's binarization on CPU         | 0.4            | 0.42             | 0.4             | 0.4            | 0.4              |
| Contour detection on CPU           | 0.47           | 0.44             | 0.46            | 0.47           | 0.48             |
| Ellipse detection on CPU           | 0.39           | 0.31             | 0.41            | 0.42           | 0.43             |
| Canny on CPU                       | 0.65           | 0.76             | 0.65            | 0.65           | 0.64             |
| Hough transform on CPU             | 2.71           | 2.44             | 3.01            | 2.97           | 2.84             |
| Line detection on CPU              | 0.03           | 0.04             | 0.04            | 0.06           | 0.05             |
| Triangle validation on CPU         | $\Omega$       | $\Omega$         | $\theta$        | $\Omega$       | $\Omega$         |
| Total on CPU                       | 7.36           | 7.08             | 7.7             | 7.71           | 7.54             |
| Detected                           |                |                  |                 |                |                  |

<span id="page-35-2"></span>**Table 6.11.** Asymmetrical pattern close CPU

**. .. .. .. .. .. .. .. .. .. .. .. .. .. .. .. .. .. ..** *6.2 Asymmetrical patterm*

<span id="page-36-1"></span>

| GPU in ms                          | $\text{Im}g$ 1 | Img <sub>2</sub> | $\text{Im}g3$ | $\text{Im}g$ 4 | img5     |
|------------------------------------|----------------|------------------|---------------|----------------|----------|
| RGB to Grayscale conversion on GPU | 0.26           | 0.25             | 0.25          | 0.25           | 0.26     |
| Gaussian blur on GPU               | 0.37           | 0.35             | 0.35          | 0.35           | 0.36     |
| Otsu's binarization on GPU         | 0.22           | 0.22             | 0.21          | 0.21           | 0.22     |
| Contour detection on CPU           | 2.01           | 1.93             | 1.9           | 2.06           | 1.95     |
| Ellipse detection on CPU           | 0.4            | 0.43             | 0.44          | 0.41           | 0.313    |
| Canny on GPU                       | 1.91           | 1.87             | 1.87          | 1.88           | 1.86     |
| Hough transform on GPU             | 1.03           | 1.06             | 1.06          | 1.07           | 1.04     |
| Line detection on CPU              | 0.06           | 0.08             | 0.1           | 0.09           | 0.05     |
| Triangle validation on CPU         |                |                  | $\Omega$      | $\Omega$       | $\Omega$ |
| Total on $CPU + GPU$               | 563.877        | 554.73           | 557.68        | 554.25         | 556.38   |
| Detected                           |                |                  |               |                |          |

<span id="page-36-0"></span>**Table 6.12.** Asymmetrical pattern close GPU

<span id="page-37-1"></span><span id="page-37-0"></span>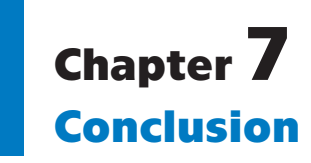

I have designed two patterns and implemented an application for a vision based detection. Patters are designed in such a way, that they can resized without need of larger modification to the app. I have modified the to use a Nvidia CPU on my laptop to speed up detection process. While some of the method were good idea, some of the method performed worse than their CPU counterparts. I would reccomend retesting this on newer graphics card.

With the system I had CPU only approch takes about 5-10 miliseconds to process the frames sized 640x480. GPU proved inconclusive since there was a problem that was beyond my reach.

For future I would recommend putting into a on-board o a UAV and I would try to expand this even further and optimizing further the CUDA support.

### <span id="page-38-0"></span>**References**

- <span id="page-38-1"></span>[1] 3d Insider. *Long battery life drones*. 2019. <https://3dinsider.com/long-flight-time-drones/>.
- <span id="page-38-2"></span>[2] Skysense. *Autonomous Charging In Outdoor Environment*. 2019. <https://www.skysense.co/charging-pad-outdoor>.
- <span id="page-38-3"></span>[3] FUJII Katsuya; Keita HIGUCHI; Jun REKIMOTO. *Endless Flyer: A Continuous Flying Drone with Automatic Battery Replacement.* 2013. <http://ieeexplore.ieee.org/document/6726212/>.
- <span id="page-38-4"></span>[4] Francesco COCCHIONI; Emanuele FRONTONI; Gianluca IPPOLITI; Sauro LONGHI; Adriano MANCINI; Primo ZINGARETTI. *Visual Based Landing for an Unmanned Quadrotor.* 2016. <http://link.springer.com/10.1007/s10846-015-0271-6>.
- <span id="page-38-5"></span>[5] OpenCV. 2019. <https://opencv.org/>.
- <span id="page-38-6"></span>[6] Thiang I.N.; LuMaw H.M.T. *Vision-based object tracking algorithm with ar. drone.* 2016.
- <span id="page-38-7"></span>[7] D. Barták R.; Hrasko A.; Obdrzálek. *On Autonomous Landing of AR. Drone: Hands-On Experience*. 2014.
- <span id="page-38-8"></span>[8] Feng Y.; Zhang C.; Baek S.; Rawashdeh S.; Mohammadi A. *Autonomous Landing of a UAV on a Moving Platform Using Model Predictive Control.* 2018.
- <span id="page-38-9"></span>[9] *April tags*. 2019. <https://april.eecs.umich.edu/software/apriltag>.
- <span id="page-38-10"></span>[10] ARAAR Oualid; Nabil AOUF; Ivan VITANOV. *Vision Based Autonomous Landing of Multirotor UAV on Moving Platform.* 2017. <http://link.springer.com/10.1007/s10846-016-0399-z>.
- <span id="page-38-11"></span>[11] D. Falanga; A. Zanchettin; A. Simovic; J. Delmerico; D. Scaramuzza. *Vision-based Autonomous Quadrotor Landing on a Moving Platform.* 2017.
- <span id="page-38-12"></span>[12] T Baca; P Stepan; M Saska. *Autonomous Landing On A Moving Car With Unmanned Aerial Vehicle.* 2017.
- <span id="page-38-13"></span>[13] NVidia. 2019. <https://www.nvidia.com/en-us/>.
- <span id="page-38-14"></span>[14] NVidia. *CUDA C Programming Guide*. <https://docs.nvidia.com/cuda/cuda-c-programming-guide/index.html>.
- <span id="page-38-15"></span>[15] Martin Heller. *What is CUDA? Parallel programming for GPUs*. 2018. [https://www.infoworld.com/article/3299703/what-is-cuda-parallel-programming](https://www.infoworld.com/article/3299703/what-is-cuda-parallel-programming-for-gpus.html)[for-gpus.html](https://www.infoworld.com/article/3299703/what-is-cuda-parallel-programming-for-gpus.html).
- <span id="page-38-16"></span>[16] *Gaussian blur*. [https://en.wikipedia.org/wiki/Gaussian\\_blur](https://en.wikipedia.org/wiki/Gaussian_blur).

*References* **............................................**

- <span id="page-39-0"></span>[17] Nobuyuki OTSU. *A Threshold Selection Method from Gray-Level Histograms. IEEE Transactions on Systems, Man, and Cybernetics*. 1979. <http://ieeexplore.ieee.org/document/4310076/>.
- <span id="page-39-1"></span>[18] *Otsu Thresholding*. <http://www.labbookpages.co.uk/software/imgProc/otsuThreshold.html>.
- <span id="page-39-2"></span>[19] Satoshi Suzuki, and others. *Topological structural analysis of digitized binary images by border following. Computer Vision, Graphics, and Image Processing, 30(1):32–46* . 1985.
- <span id="page-39-3"></span>[20] Andrew W Fitzgibbon, and Robert B Fisher. *A buyer's guide to conic fitting.* 1995.
- <span id="page-39-4"></span>[21] J. Canny. *A Computational Approach To Edge Detection*. 1986.
- <span id="page-39-5"></span>[22] J. Matas, C. Galambos, and J.V. Kittler. *Robust Detection of Lines Using the Progressive Probabilistic Hough Transform.* 2000.

<span id="page-40-1"></span><span id="page-40-0"></span>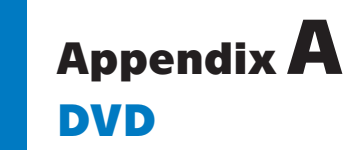

/app - Source codes for app /app/images - Testing data /patterns - Patterns used in this thesis /thesis/ctustyle2 - sources for this document /thesis/ctustyle2/images - images used in this document